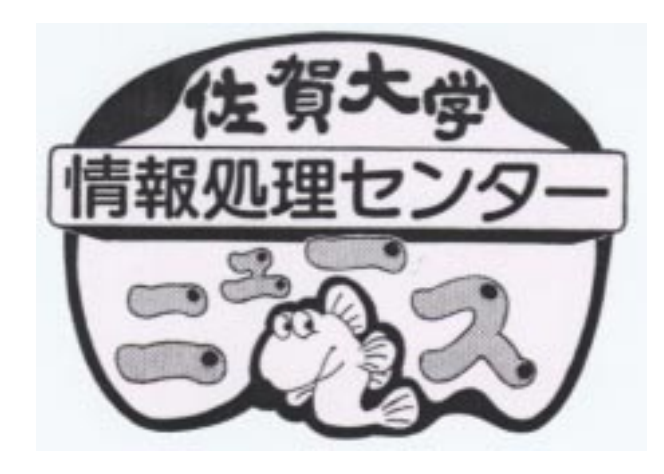

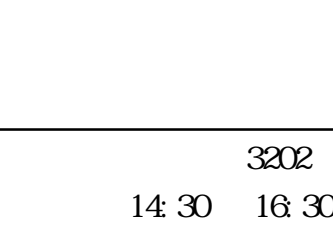

 $N<sub>2</sub>$ 

http://www.cc.saga-u.ac.jp/center/news/

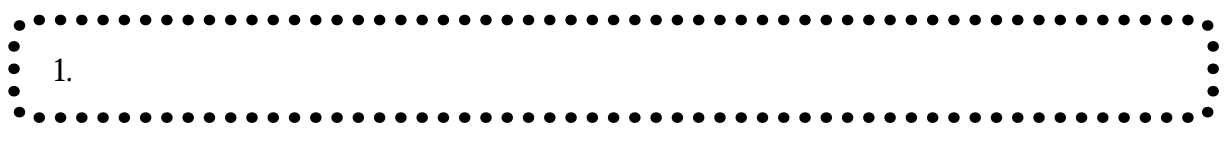

 $N/ndows$ p. 107-108 p. 22-23

1 . パスワードの管理について

 $\blacksquare$